### Plant Growth

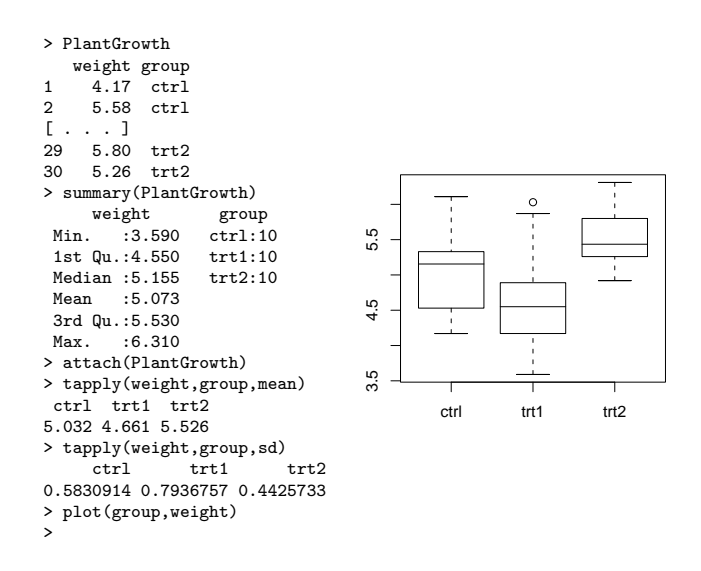

### One-Factor ANOVA

```
> pg.aov <- aov(weight ~ group, data=PlantGrowth)
> pg.aov
Call:
   aov(formula = weight ~ group, data = PlantGrowth)
Terms:
                     group Residuals
Sum of Squares 3.76634 10.49209<br>Deg. of Freedom 2 27
Deg. of Freedom
Residual standard error: 0.6233746
Estimated effects may be unbalanced
> summary(pg.aov)
Df Sum Sq Mean Sq F value Pr(>F)
group 2 3.7663 1.8832 4.8461 0.01591 *
Residuals 27 10.4921 0.3886
---
Signif. codes: 0 '***' 0.001 '**' 0.01 '*' 0.05 '.' 0.1 ' ' 1
> coef(pg.aov)
(Intercept) grouptrt1 grouptrt2
                   -0.371> resid(pg.aov)
1 2 3 4 5 6 7
-0.862 0.548 0.148 1.078 -0.532 -0.422 0.138 [ . . . ]
>
```
32

ANOVA Model Matrix

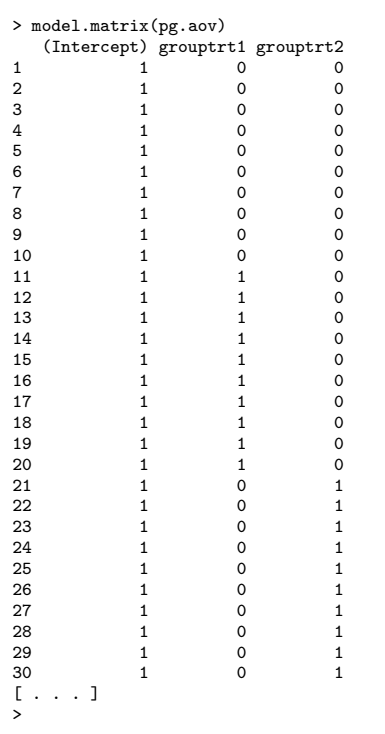

#### Regression Diagnostics

33

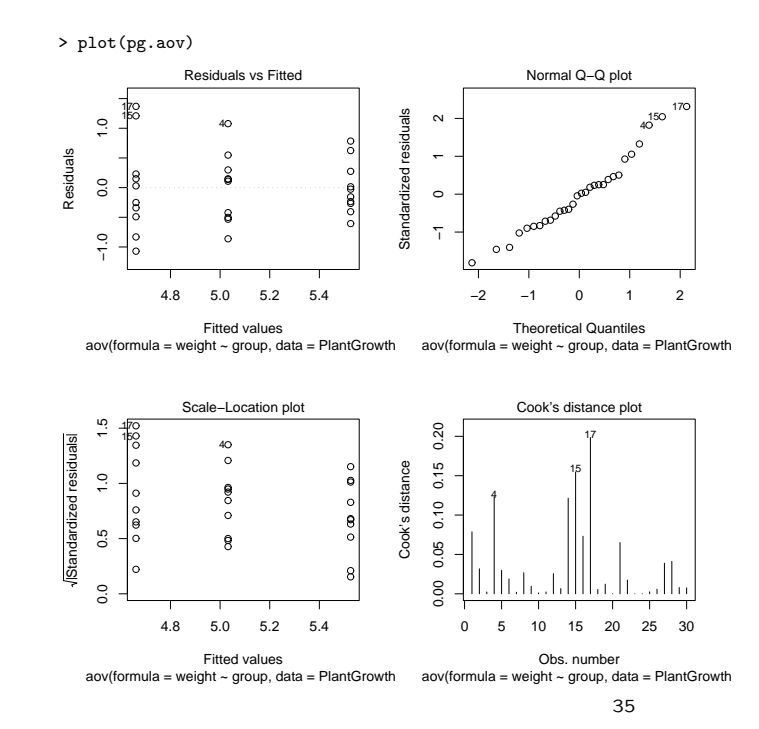

# Compare aov and lm

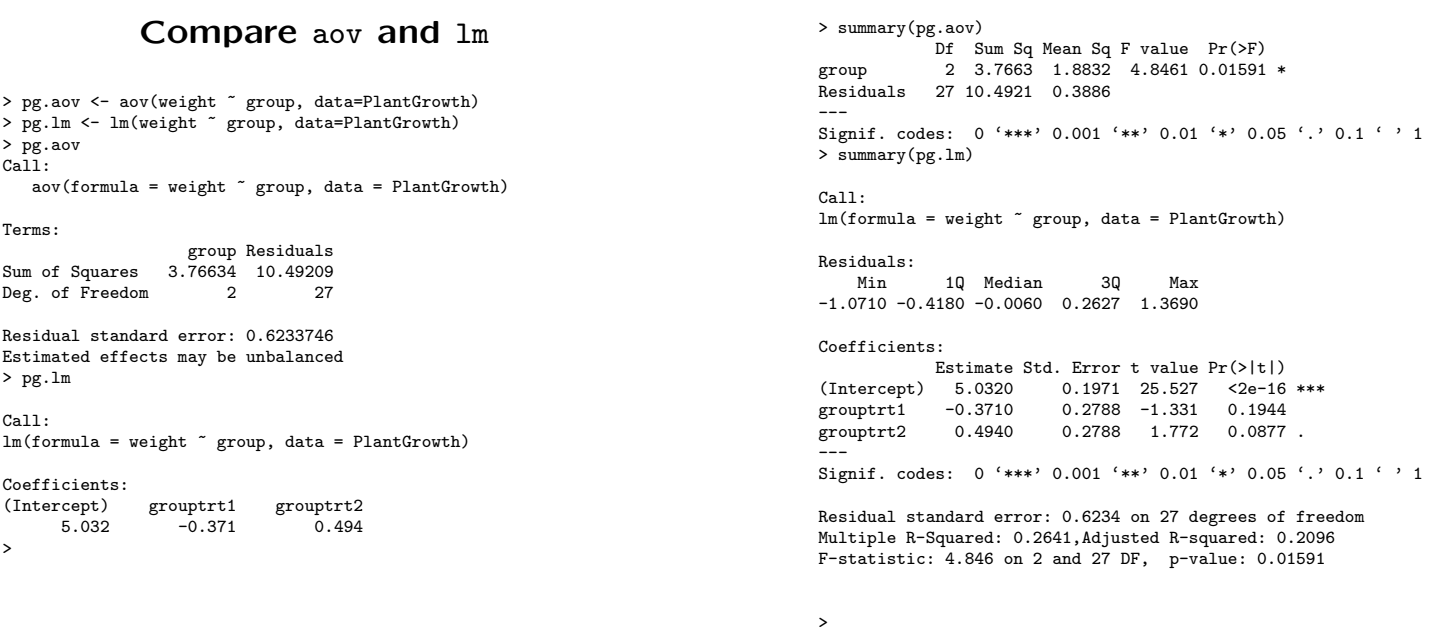

36

37

# Compare aov and lm

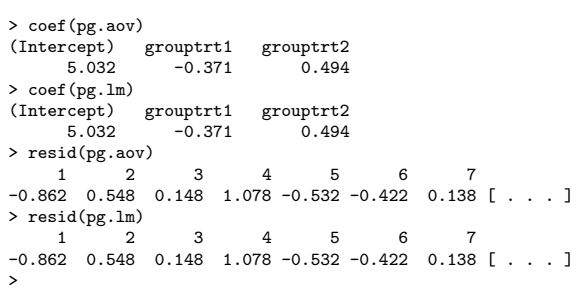